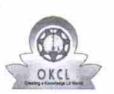

## eVidyalaya Half Yearly Report

Department of School & Mass Education, Govt. of Odisha

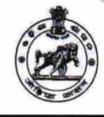

| School Name : BANCHHANIDHI KHADANGA HIGH SCHOOL |            |         |  |  |
|-------------------------------------------------|------------|---------|--|--|
| U_DISE :                                        | District : | Block : |  |  |
| 21192208001                                     | GANJAM     | SURADA  |  |  |

Report Create Date : 0000-00-00 00:00:00 (28299)

| general_info              |                     |  |
|---------------------------|---------------------|--|
| » Half Yearly Report No   | 6                   |  |
| » Half Yearly Phase       | 3                   |  |
| » Implementing Partner    | IL&FS ETS           |  |
| » Half Yearly Period from | 03/11/2017          |  |
| » Half Yearly Period till | 09/10/2017          |  |
| » School Coordinator Name | KANHU<br>CHARAN DAS |  |

| Leaves taken for the followin                        | g Month    |
|------------------------------------------------------|------------|
| » Leave Month 1                                      | March      |
| » Leave Days1                                        | 0          |
| » Leave Month 2                                      | April      |
| » Leave Days2                                        | 0          |
| » Leave Month 3                                      | May        |
| » Leave Days3                                        | 0          |
| » Leave Month 4                                      | June       |
| » Leave Days4                                        | 0          |
| » Leave Month 5                                      | July       |
| » Leave Days5                                        | 0          |
| » Leave Month 6                                      | August     |
| » Leave Days6                                        | 0          |
| » Leave Month 7                                      | September  |
| » Leave Days7                                        | 0          |
| Equipment Downtime De                                | etails     |
| » Equipment are in working condition?                | Yes        |
| » Downtime > 4 Working Days                          | No         |
| » Action after 4 working days are over for Equipment |            |
| Training Details                                     |            |
| » Refresher training Conducted                       | No         |
| » Refresher training Conducted Date                  |            |
| » If No; Date for next month                         | 13/03/2018 |
| Educational content De                               | tails      |

| » e Content installed?                       | Yes                                     |  |  |  |
|----------------------------------------------|-----------------------------------------|--|--|--|
| » SMART Content with Educational software    | ? Yes                                   |  |  |  |
| » Stylus/ Pens                               | Yes                                     |  |  |  |
| » USB Cable                                  | Yes                                     |  |  |  |
| » Software CDs                               | Yes                                     |  |  |  |
| » User manual                                | Yes                                     |  |  |  |
| Recurring Service Details                    |                                         |  |  |  |
| » Register Type (Faulty/Stock/Other Register | r) YES                                  |  |  |  |
| » Register Quantity Consumed                 | 1                                       |  |  |  |
| » Blank Sheet of A4 Size                     | Yes                                     |  |  |  |
| » A4 Blank Sheet Quantity Consumed           | 2410                                    |  |  |  |
| » Cartridge                                  | Yes                                     |  |  |  |
| » Cartridge Quantity Consumed                | 100                                     |  |  |  |
| » USB Drives                                 | Yes                                     |  |  |  |
| » USB Drives Quantity Consumed               |                                         |  |  |  |
| » Blank DVDs Rewritable                      | Yes                                     |  |  |  |
| » Blank DVD-RW Quantity Consumed             | 25                                      |  |  |  |
| » White Board Marker with Duster             | 25<br>Yes                               |  |  |  |
| » Quantity Consumed                          |                                         |  |  |  |
| » Electricity bill                           | 6                                       |  |  |  |
| » Internet connectivity                      | Yes                                     |  |  |  |
| » Reason for Unavailablity                   | Yes                                     |  |  |  |
| Electrical Meter Reading and (               | Generator Meter Reading                 |  |  |  |
| » Generator meter reading                    | 435                                     |  |  |  |
| » Electrical meter reading                   | 433<br>770                              |  |  |  |
| Equipment replacement details                |                                         |  |  |  |
| » Replacement of any Equipment by Agency     | No                                      |  |  |  |
| » Name of the Equipment                      |                                         |  |  |  |
| Theft/Damaged Equipment                      |                                         |  |  |  |
| » Equipment theft/damage                     | No                                      |  |  |  |
| » If Yes; Name the Equipment                 | *************************************** |  |  |  |
| Lab Utilization                              | n details                               |  |  |  |
| » No. of 9th Class students                  | 123                                     |  |  |  |
| » 9th Class students attending ICT labs      | 123                                     |  |  |  |
| » No. of 10th Class students                 | 105                                     |  |  |  |
| » 10th Class students attending ICT labs     | 105                                     |  |  |  |
| No. of hours for the following me            |                                         |  |  |  |
| » Month-1                                    | March                                   |  |  |  |
| » Hours1                                     | 36                                      |  |  |  |
| » Month-2                                    | April                                   |  |  |  |
| » Hours2                                     | 26                                      |  |  |  |
| » Month-3                                    | May                                     |  |  |  |
| Hours3                                       | may                                     |  |  |  |

| "» Month-4                                | June                                    |
|-------------------------------------------|-----------------------------------------|
| » Hours4                                  | 32                                      |
| » Month-5                                 | July                                    |
| » Hours5                                  | 60                                      |
| » Month-6                                 | August                                  |
| » Hours6                                  | 64                                      |
| » Month-7                                 | Septembe                                |
| » Hours7                                  | 38                                      |
| Server & Node Downtime                    | details                                 |
| » Server Downtime Complaint logged date1  |                                         |
| » Server Downtime Complaint Closure date1 |                                         |
| » Server Downtime Complaint logged date2  |                                         |
| » Server Downtime Complaint Closure date2 | *************************************** |
| » Server Downtime Complaint logged date3  |                                         |
| » Server Downtime Complaint Closure date3 |                                         |
| » No. of Non-working days in between      | 0                                       |
| » No. of working days in downtime         | 0                                       |
| Stand alone PC downtime                   | details                                 |
| » PC downtime Complaint logged date1      |                                         |
| » PC downtime Complaint Closure date1     |                                         |
| » PC downtime Complaint logged date2      | ******                                  |
| » PC downtime Complaint Closure date2     |                                         |
| » PC downtime Complaint logged date3      |                                         |
| » PC downtime Complaint Closure date3     |                                         |
| » No. of Non-working days in between      | 0                                       |
| » No. of working days in downtime         | 0                                       |
| UPS downtime details                      |                                         |
| » UPS downtime Complaint logged date1     |                                         |
| » UPS downtime Complaint Closure date1    |                                         |
| » UPS downtime Complaint logged date2     |                                         |
| » UPS downtime Complaint Closure date2    | *****************                       |
| » UPS downtime Complaint logged date3     |                                         |
| » UPS downtime Complaint Closure date3    |                                         |
| » No. of Non-working days in between      | 0                                       |
| » No. of working days in downtime         | 0                                       |
| Genset downtime detail                    | S                                       |
| » UPS downtime Complaint logged date1     |                                         |
| » UPS downtime Complaint Closure date1    |                                         |
| » UPS downtime Complaint logged date2     |                                         |
| » UPS downtime Complaint Closure date2    |                                         |
| » UPS downtime Complaint logged date3     |                                         |
| » UPS downtime Complaint Closure date3    | *****                                   |
| » No. of Non-working days in between      | 0                                       |
| » No. of working days in downtime         | 0                                       |

|   | Integrated Computer Projector down                                                                                      | time details |  |  |  |
|---|----------------------------------------------------------------------------------------------------|--------------|--|--|--|
|   | » Projector downtime Complaint logged date1                                                                             |              |  |  |  |
|   | » Projector downtime Complaint Closure date1                                                                            | 100          |  |  |  |
|   | » Projector downtime Complaint logged date2                                                                             |              |  |  |  |
|   | » Projector downtime Complaint Closure date2                                                                            |              |  |  |  |
|   | » Projector downtime Complaint logged date3                                                                             |              |  |  |  |
|   | » Projector downtime Complaint Closure date3                                                                            |              |  |  |  |
|   | » No. of Non-working days in between                                                                                    | 0            |  |  |  |
|   | » No. of working days in downtime                                                                                       | 0            |  |  |  |
|   | Printer downtime details                                                                                                |              |  |  |  |
|   | » Printer downtime Complaint logged date1                                                                               |              |  |  |  |
|   | » Printer downtime Complaint Closure date1                                                                              |              |  |  |  |
|   | » Printer downtime Complaint logged date2                                                                               |              |  |  |  |
|   | » Printer downtime Complaint Closure date2                                                                              |              |  |  |  |
|   | » Printer downtime Complaint logged date3                                                                               |              |  |  |  |
| 0 | » Printer downtime Complaint Closure date3                                                                              |              |  |  |  |
|   | » No. of Non-working days in between                                                                                    | 0            |  |  |  |
|   | » No. of working days in downtime                                                                                       | 0            |  |  |  |
|   | Interactive White Board (IWB) downtime details                                                                          |              |  |  |  |
|   | » IWB downtime Complaint logged date1                                                                                   |              |  |  |  |
|   | » IWB downtime Complaint Closure date1                                                                                  |              |  |  |  |
|   | » IWB downtime Complaint logged date2                                                                                   |              |  |  |  |
|   | » IWB downtime Complaint Closure date2                                                                                  | *********    |  |  |  |
|   | » IWB downtime Complaint logged date3                                                                                   |              |  |  |  |
|   | » IWB downtime Complaint Closure date3                                                                                  |              |  |  |  |
|   | » No. of Non-working days in between                                                                                    | 0            |  |  |  |
|   | » No. of working days in downtime                                                                                       | 0            |  |  |  |
|   | Servo stabilizer downtime det                                                                                           | ails         |  |  |  |
|   | » stabilizer downtime Complaint logged date1                                                                            |              |  |  |  |
| χ | » stabilizer downtime Complaint Closure date1                                                                           |              |  |  |  |
|   | » stabilizer downtime Complaint logged date2                                                                            |              |  |  |  |
|   | » stabilizer downtime Complaint Closure date2                                                                           |              |  |  |  |
|   | » stabilizer downtime Complaint logged date3                                                                            |              |  |  |  |
|   | » stabilizer downtime Complaint Closure date3                                                                           |              |  |  |  |
|   | » No. of Non-working days in between                                                                                    | 0            |  |  |  |
|   | » No. of working days in downtime                                                                                       | 0            |  |  |  |
|   | Switch, Networking Components and other peripheral downtime details                                                     |              |  |  |  |
|   | » peripheral downtime Complaint logged date1                                                                            |              |  |  |  |
|   | » peripheral downtime Complaint Closure date1                                                                           |              |  |  |  |
|   | » peripheral downtime Complaint logged date2                                                                            |              |  |  |  |
|   | » peripheral downtime Complaint Closure date2                                                                           |              |  |  |  |
|   | <ul> <li>» peripheral downtime Complaint logged date3</li> <li>» peripheral downtime Complaint Closure date3</li> </ul> |              |  |  |  |
|   |                                                                                                    |              |  |  |  |

0

HEADMASTER

Banchhanidhi Khadanga Nodal High School Gopalpur Sasan, Surada (Ganjam)

Signature of Head Master/Mistress with Seal